| TSG-RAN Working Group 1 meeting #9TSGR1#9(99)k16Dresden, GermanyNovember 30 – December 3, 1999 |                                                                  |  |  |  |  |  |
|------------------------------------------------------------------------------------------------|------------------------------------------------------------------|--|--|--|--|--|
| Agenda item:                                                                                   | Location Services                                                |  |  |  |  |  |
| Title:                                                                                         | CR 25.214-036: Inclusion of idle periods for the IPDL LCS method |  |  |  |  |  |
| Source:                                                                                        | Nokia <u>, Ericsson</u>                                          |  |  |  |  |  |
| Document for:                                                                                  | Decision                                                         |  |  |  |  |  |
|                                                                                                |                                                                  |  |  |  |  |  |

## Background

The following CR includes a physical procedure to implement the idle periods in the case of IPDL in support of location services. A text proposal (R1-99k71) was presented in AH17 2/12/99 which was approved with some minor changes. This change request is based on that text proposal with the required changes made.

Document R1#9(99)k16 e.g. for 3GPP use the format TP-99xxx or for SMG, use the format P-99-xxx

|                                                                                                    | CHANGE REQUEST Please see embedded help file at the page for instructions on how to fill   |                                   |         |                                                                                                    |                                               |                |                                                                               |    |  |
|----------------------------------------------------------------------------------------------------|--------------------------------------------------------------------------------------------|-----------------------------------|---------|----------------------------------------------------------------------------------------------------|-----------------------------------------------|----------------|-------------------------------------------------------------------------------|----|--|
|                                                                                                    |                                                                                            | 25.214                            | CR      | 036                                                                                                    |                                               | Current Versio | on: <u>3.0.0</u>                                                              |    |  |
| GSM (AA.BB) or 3G (AA.BBB) specification number 1                                                                                                    |                                                                                            |                                   |         |                                                                                                    |                                               |                |                                                                               |    |  |
| For submission t                                                                                                    | eeting # here ↑                                                                            | for information                   |         |                                                                                                    | strategic (for SMG<br>non-strategic use only) |                |                                                                               |    |  |
| Form: CR cover sheet, version 2 for 3GPP and SMG       The latest version of this form is available from: ftp://ftp.3gpp.org/Information/CR-Form-v2.doc         Proposed change affects:       (U)SIM       ME       UTRAN / Radio       X       Core Network         (at least one should be marked with an X)       (U)SIM       ME       X       UTRAN / Radio       X       Core Network |                                                                                            |                                   |         |                                                                                                    |                                               |                |                                                                               |    |  |
| Source:                                                                                                    | Nokia, Erics                                                                               | son                               |         |                                                                                                    |                                               | Date:          | 1999-11-30                                                                    |    |  |
| Subject:                                                                                                    | Inclusion of                                                                               | idle periods for th               | ne IPDL | LCS                                                                                                    |                                               |                |                                                                               |    |  |
| Work item:                                                                                                    | 25.214                                                                                     |                                   |         |                                                                                                    |                                               |                |                                                                               |    |  |
| Category:FA(only one categorybshall be markedCwith an X)D                                                                                                    | Addition of                                                                                | modification of fe                |         | rlier relea                                                                                                    | ise X                                         | Release:       | Phase 2<br>Release 96<br>Release 97<br>Release 98<br>Release 99<br>Release 00 | X  |  |
| <u>Reason for</u><br>change:                                                                                                    | Needed to s<br>R99.                                                                        | support the IPDL I                | LCS met | hod, whi                                                                                                    | ch has b                                      | een decided to | be included i                                                                 | in |  |
| Clauses affected: New Section 10                                                                                                    |                                                                                            |                                   |         |                                                                                                    |                                               |                |                                                                               |    |  |
| affected:                                                                                                    | Other 3G cor<br>Other GSM c<br>specificati<br>MS test spec<br>BSS test spe<br>O&M specific | ions<br>ifications<br>cifications | -       | <ul> <li>→ List of</li> <li>→ List of</li> <li>→ List of</li> <li>→ List of</li> <li>→ List of</li> <li>→ List of</li> </ul> | CRs:<br>CRs:<br>CRs:                          |                |                                                                               |    |  |
| <u>Other</u><br>comments:                                                                                                    |                                                                                            |                                   |         |                                                                                                    |                                               |                |                                                                               |    |  |

## 10 Idle Periods for IPDL Location method.

To support time difference measurements that need to be made for location services there needs to be Idle Periods created in the DownLink (IPDL) during which time all channels from a node B are temporally seized. During these Idle Periods the visibility of neighbour basestations from the UE is improved thus allowing the measurements to be performed.

The Idle Periods are arranged in a predetermined pseudo random fashion according to higher layer parameters, these parameters are used by layer 1 to arrange and use these Idle Periods. Idle Periods differ from compressed mode in that they are shorter in duration, all channels are silent simultaneously, and no attempt is made to prevent data loss.

In general there are two modes for these Idle Periods:

- Continuous mode, and
- Burst mode

In continuous mode the Idle Periods are active all the time. In burst mode the Idle Periods are arranged in bursts where each burst contains enough Idle Periods to allow a UE to make sufficient measurements for its location to be calculated. The bursts are separated by a period where no Idle Periods occur.

## 10.1 Parameters of IPDL

The follow parameters are signalled to the UE via higher layers:

**IP\_Status:** This is a logic value that indicates if the Idle Periods are arranged in continuous or burst mode.

**IP\_Spacing:** The number of 10ms frames between the start of a frame that contains an Idle Period and the next frame that contains an Idle Period. (Note that there is at most one Idle Period in a frame)

**IP\_Length:** The length of the Idle Periods, expressed in symbols of the CPICH.

**IP\_offset:** A cell specific offset (can be used to synchronise Idle Periods from different sectors within a node B).

Seed: A seed for a pseudo random number generator.

Additionally in the case of burst mode operation the following parameters are also communicated to the UE.

Burst\_Start: The SFN where the first burst of Idle Periods starts.

Burst\_Length: The number of Idle Periods in a burst of Idle Periods.

**Burst\_Freq:** The number of frames of the primary CPICH between the start of a burst and the start of the next burst.

## 10.2 Calculation of Idle Period Position

The position of the  $x^{th}$  Idle Period relative to the start of a burst, expressed in symbols of the CPICH, is given by the formula (assuming the Idle Periods are indexed from 1, i.e. the first Idle Period is x=1 etc):

$$\begin{aligned} x*IP\_Spacing*150 + rand(x \mod 64) \mod Max\_dev + IP\_offset \\ where: & Max\_dev = 150 - IP\_Length, \\ & rand(n) = (106*rand(n-1)+1283) \mod 6075, \quad and \\ & rand(0) = Seed \end{aligned}$$

38

Continuous mode can be considered as a specific case of the burst mode with just one burst spanning the whole SFN cycle. Note also that x will be reset to x=1 for the first idle period in a SFN cycle for both continuous and burst modes and will also, in the case of burst mode, be reset for the first Idle Period in every burst.

Figure 10.1 below illustrates the Idle Periods for the Burst Mode case.

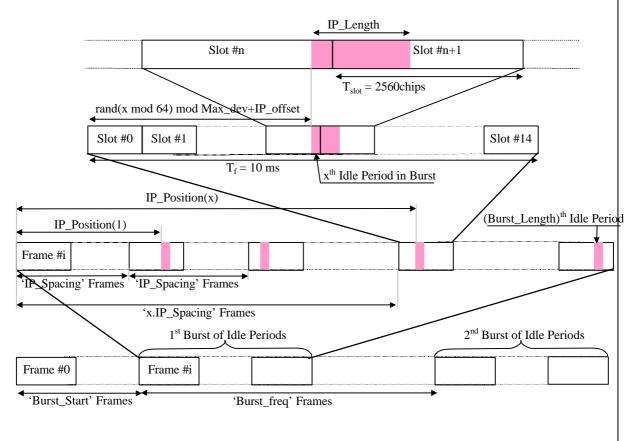

Figure 10.1: Idle Period placement in the case of burst mode operation.